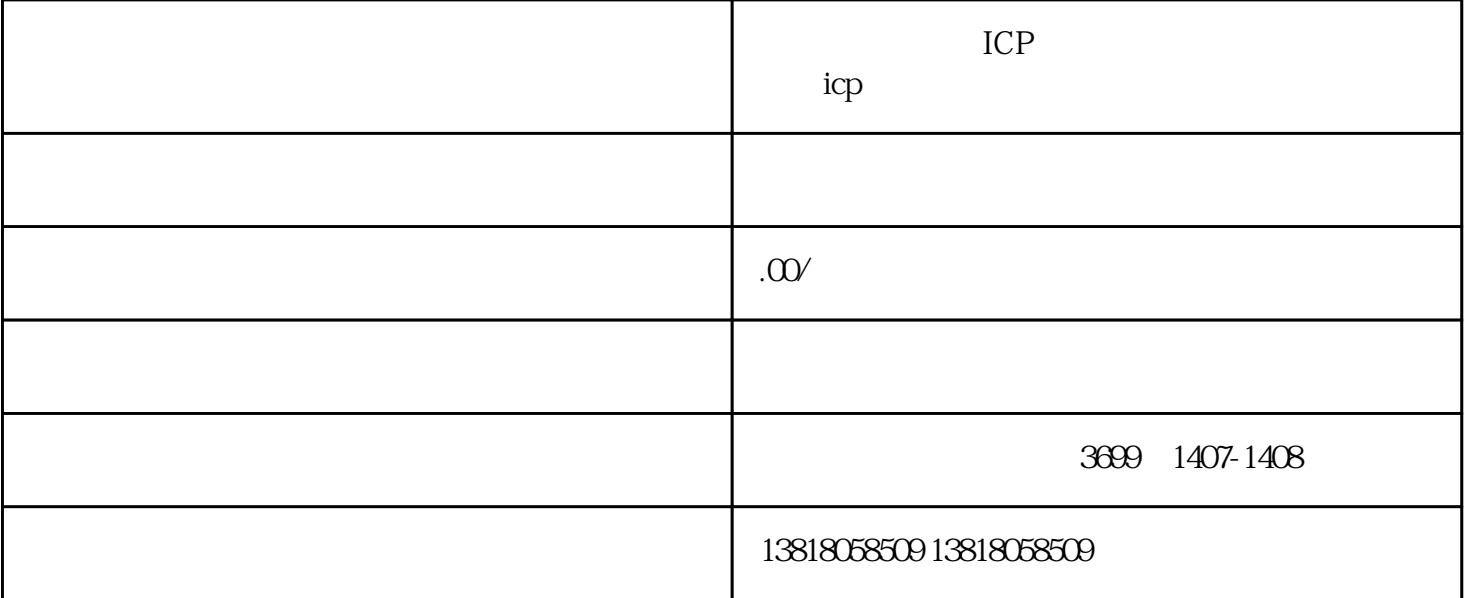

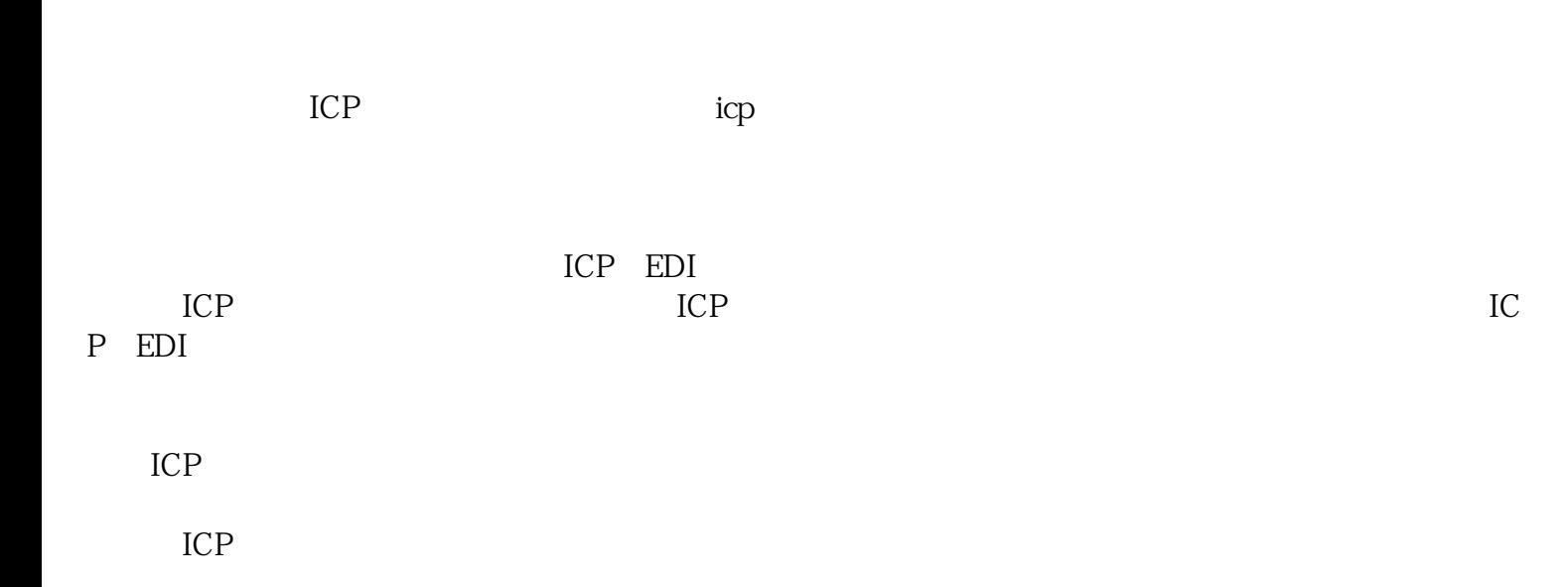

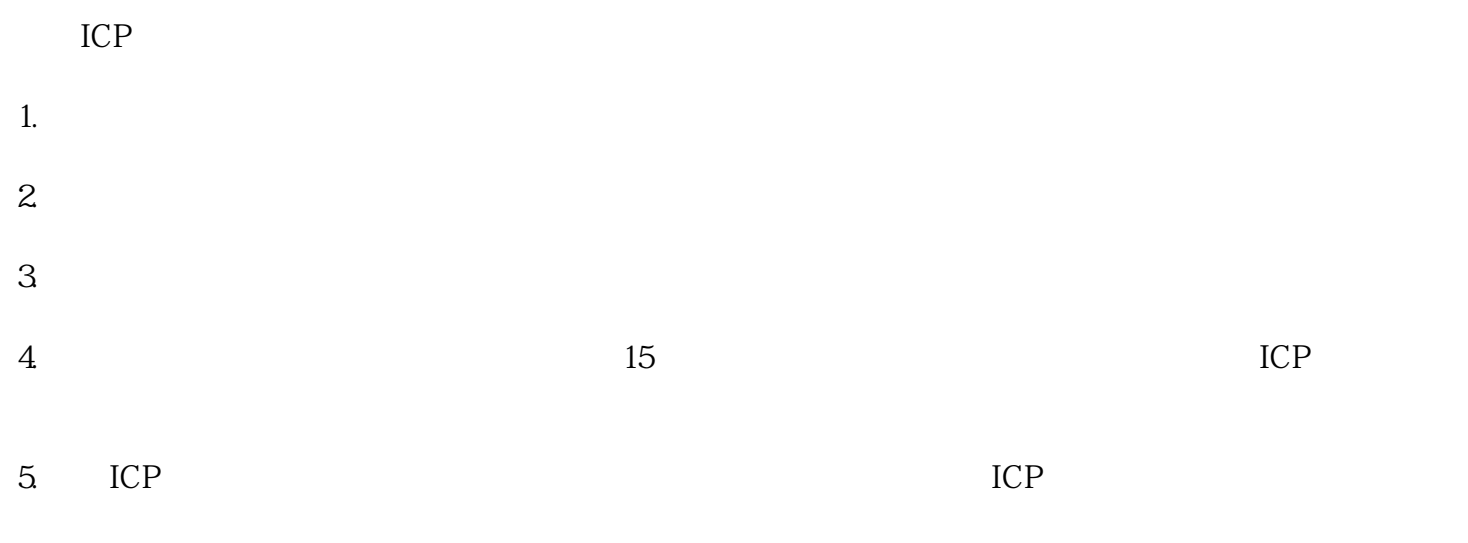

 $ICP$ 

 $ICP$ 

 $\text{ICP}$